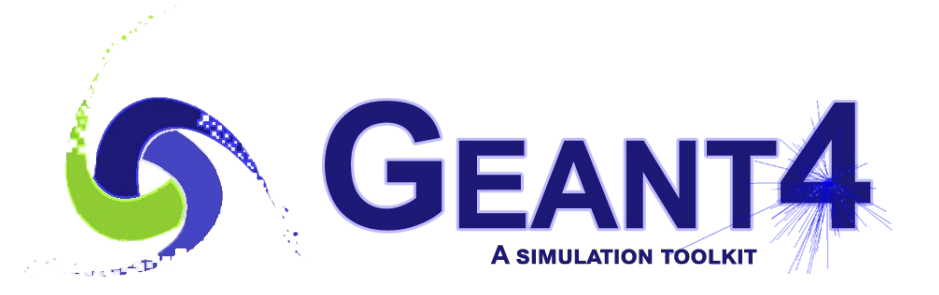

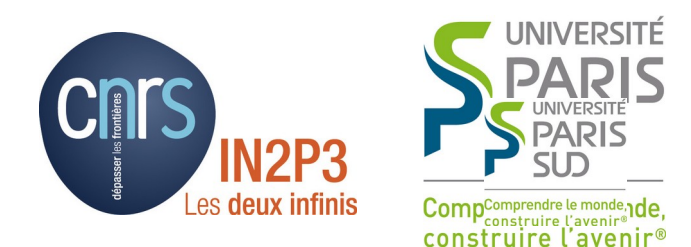

## More on Kernel

#### I. Hrivnacova, IJCLab Orsay

Credits: M. Asai (SLAC)

Geant4 IN2P3 and ED PHENIICS Tutorial, 22 – 26 May 2022, IJCLab

## **Outline**

- User Information classes, User run
- Stack management
- User tracking limits

#### User Information classes User Run

## Attaching User Information

- Sometimes users need add an additional information "within" a Geant4 object, e.g. event, track etc.
- This can be done by deriving from a provided Geant4 user information base class and attaching it to the Geant4 object
	- For example you can define MyTrackInformation class derived from G4VUserTrackInformation and attach it to G4Track

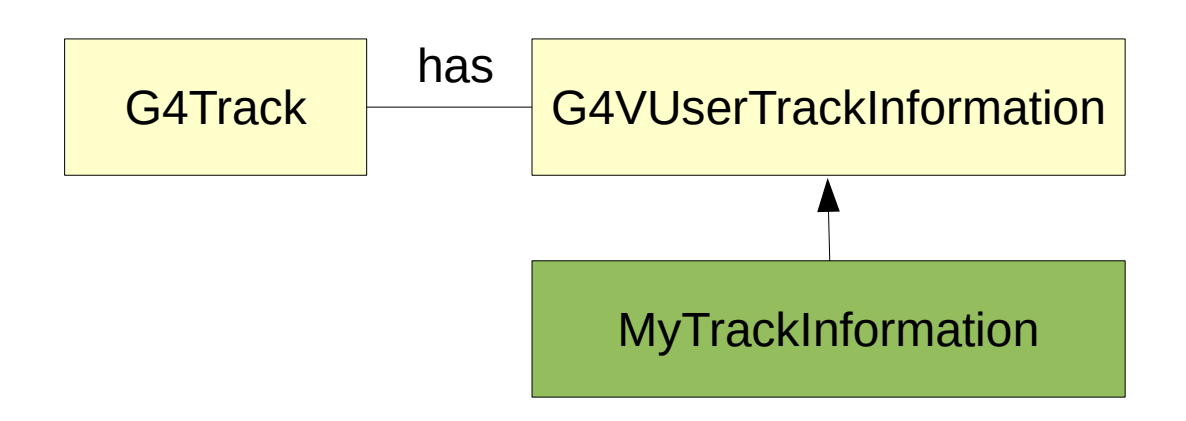

# MyTrackInformation

- An example of definition of a TrackInformation class
	- With the ID of the primary track which generated this (secondary) track
- Similarly as for hits, using G4Allocator in user information classes helps to improve performance

```
#include "G4VUserTrackInformation.hh"
class TrackInformation : public G4VUserTrackInformation {
public:
   TrackInformation();
   virtual ~TrackInformation(); 
  // operators new/delete must be provided when using G4Allocator 
  void SetPrimaryParentID (G4int id) { fPrimaryParentID = id; }
   G4double GetPrimaryParentID() const { return fPrimaryParentID; }
private:
   G4int fPrimaryParentID; 
};
```
# MyTrackInformation (2)

• Typically, a user track information can be created in a user tracking action class and associated to the current track object using a pointer to the Geant4 track manager:

TrackingAction.cc

fpTrackingManager ->SetUserTrackInformation(**new** TrackInformation());

# Trajectory and Trajectory Point

- Trajectory and trajectory point class objects persist until the end of an event.
	- In difference from user information objects associated with track, primary vertex and primary particle which are deleted with their associated Geant4 object
- G4Trajectory and G4TrajectoryPoint are concrete classes provided in Geant4 as defaults.
	- These classes keep only the most common quantities.
	- The are derived from G4VTrajectory and G4VTrajectoryPoint abstract base classes.
- Users can implement their own concrete classes deriving from G4VTrajectory and G4VTrajectoryPoint if they want to keep some additional information
	- User classes should NOT derive from G4Trajectory and G4TrajectoryPoint

I. Hrivnacova @ Geant4 IN2P3 and ED PHENIICS Tutorial, 22 – 26 May 2023, IJCLab 7

# Creation of Trajectories

- The creation of a trajectory for the particular track can be switched on/off in the tracking action class
	- Default is off to avoid high memory consumption eg. in high energy EM showers.

void TrackingAction::PreUserTrackingAction(const G4Track\* aTrack)  $\{$  *// activate storing trajectories* fpTrackingManager->SetStoreTrajectory(**true**); }

• User own trajectories can be created in the tracking action class and set to G4TrackingManager:

```
fpTrackingManager->SetTrajectory(new Trajectory());
```
### User Run

- Users can also create their own Run class derived from G4Run
- And implement virtual method: void RecordEvent(const G4Event\*)
	- Here you can get all output of the event so that you can accumulate the quantities accounted in an event to a variable for entire run.
	- This function is automatically invoked by G4RunManager.
- User run class object should be instantiated in GenerateRun() method of the UserRunAction class

#### User Information Classes **Overview**

- User information classes
	- G4Event G4VUserEventInformation
	- G4Track G4VUserTrackInformation
	- G4PrimaryVertex G4VUserPrimaryVertexInformation
	- G4PrimaryParticle G4VUserPrimaryParticleInformation
	- G4Region G4VUserRegionInformation
	- User information class object is deleted when associated Geant4 class object is deleted.
- Base classes to be specialized by users
	- G4Run, G4VHit, G4VDigit, G4VTrajectory, G4VTrajectoryPoint
	- We have already discussed hits in the presentation on scoring

#### Stack Management

## Event in Geant4

- **Event is the basic unit of simulation in Geant4.**
- At its beginning primary tracks are generated (and pushed onto a stack).
- One 'track' at a time is popped from the stack and it is "tracked"
	- Any resulting secondary tracks are pushed back onto the stack.
	- This "tracking" lasts as long as the stack has a track.
- When the stack becomes empty, it's the end of processing that event
- Classes:
	- An object of G4Event class represents and the After its procession of  $A$ contains few objects:
		- List of primary vertexes and particles (its
		- Hits and Trajectory collections (its output)
	- The G4EventManager class coordinates

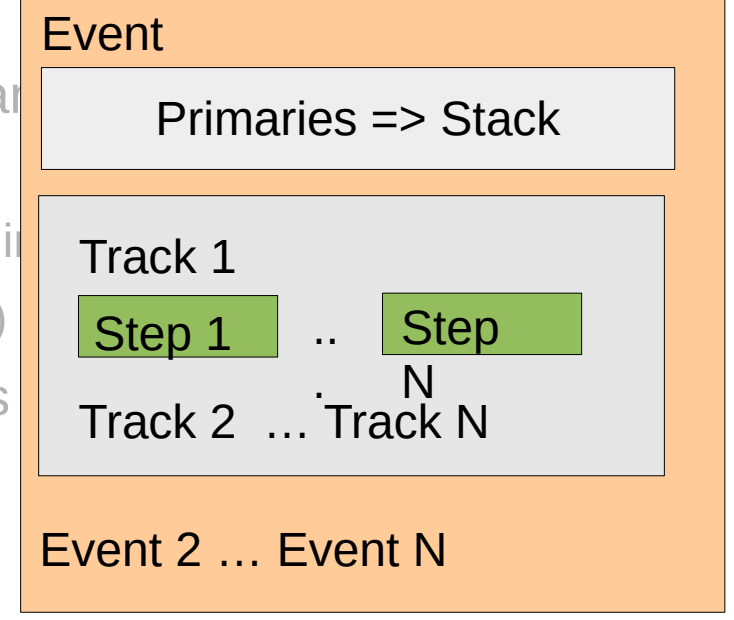

I. Hrivnacova @ Geant4 IN2P3 and ED PHENIICS Tutorial, 22 – 26 May 2023, IJCLab 12

### Track Stacks

- By default, Geant4 has three track stacks.
	- Urgent, Waiting and PostponeToNextEvent
	- The stacks are simple "last-in-first-out" stacks (G4TrackStack)
	- The Urgent stack can optionally use more sophisticated G4SmartTrackStack optimized for performance
	- User can increase the number of stacks
- A Track is popped up only from Urgent stack.
- Once Urgent stack becomes empty, all tracks in Waiting stack are transferred to Urgent stack
- Tracks in PostponeToNextEvent stack are pushed in Urgent stack in the next event

# User Stacking Action

- User can change the default stacking behavior in the stacking action class derived from G4VUserStackingAction
- Following three methods have to be implemented:
- G4ClassificationOfNewTrack ClassifyNewTrack(const G4Track\*)
	- It decides which stack each newly storing track to be stacked (or to be killed).
	- By default, all tracks go to Urgent stack.
- void NewStage()
	- It is invoked when Urgent stack becomes empty and all tracks in Waiting stack are transferred to Urgent stack
	- All tracks which have been transferred from Waiting stack to Urgent stack can be reclassified by invoking stackManager->ReClassify()
- void PrepareNewEvent()
	- It is invoked at the beginning of each event for resetting the classification scheme.

#### User Stacking Action **Examples**

- basic/B3
	- **Stacking action implements killing of all neutrinos generated from Beta** decay of Fluor as we are not interested in tracking this neutrino; therefore it is immediately, before being put in a stack.

```
G4ClassificationOfNewTrack
StackingAction::ClassifyNewTrack(const G4Track* track)
\left\{ \right. // keep primary particle
   if (track->GetParentID() == 0) return fUrgent;
   // kill secondary neutrino
   if (track->GetDefinition() == G4NeutrinoE::NeutrinoE()) 
     return fKill;
   else 
     return fUrgent;
}
```
#### User Stacking Action **Examples**

- extended/runAndEvent/RE05
	- A complex example of stacking action
	- Simplified collider detector geometry and event samples of Higgs decays into four muons
		- At the first stage only the primary muons are tracked
			- Check if the primary muons were detected and abort the event if the required condition is not fulfilled
		- At the next stage, only the primary charged particles are tracked only inside the barrel tracking area
			- Check the isolation of muon tracks and abort the event if the condition is not fulfilled
		- At the third stage, all particles in the region of interest are tracked.

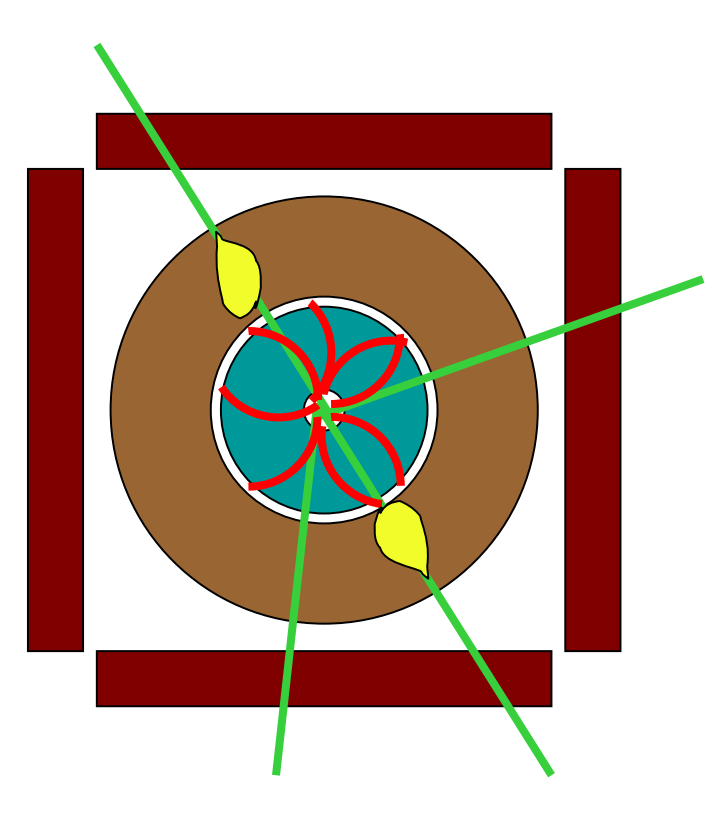

## Setting Track Status

• The status of a track can be also changed in **UserSteppingAction** 

```
void SteppingAction ::Stepping(const G4Step* step)
\{G4Track* track = step->GetTrack();
    if ( myCondition) track->SetTrackStatus(fSuspend);
}
```
• If a track is killed in UserSteppingAction, its physics quantities (energy, charge, etc.) are not conserved but completely lost.

#### User Tracking Limits

# User Tracking Limits

- User limits are artificial limits affecting to the tracking.
- Defined via G4UserLimits class; user can set
	- Maximum allowed step size in a volume
	- Maximum total track length
	- Maximum global track time
	- Minimum remaining kinetic energy (only for charged particles)
	- Minimum remaining range (only for charged particles)
- User limits can be set to logical volume and/or to a region
	- User limits assigned to logical volume do not propagate to daughter volumes.
	- User limits assigned to region propagate to daughter volumes unless daughters belong to another region.
	- If both logical volume and associated region have user limits, those of logical volume win

I. Hrivnacova @ Geant4 IN2P3 and ED PHENIICS Tutorial, 22 – 26 May 2023, IJCLab 19

## Limiter Processes

- In addition to instantiating G4UserLimits and setting it to logical volume or region, users have to assign the following process(es) to particle types they want to affect
- **G4StepLimiter process** 
	- Applies maximum allowed step size in a volume for the particles which this process is assigned to
	- This process limits a step, but it does not kill a track.
- G4UserSpecialCuts process
	- Applies **remaining limits**:
		- Maximum total track length, maximum global track time, minimum remaining kinetic energy, minimum remaining range (both only for charged particles)
	- This process limits a step and kills the track when the track comes to one of these limits. Step limitation occurs only for the final step.

I. Hrivnacova @ Geant4 IN2P3 and ED PHENIICS Tutorial, 22 – 26 May 2023, IJCLab 20

## Limiter Process Builder

- Both G4UserSpecialCuts and G4StepLimiter processes can be added to a modular physics list via G4StepLimiterBuilder
	- This can be done also for Geant4 pre-packaged physics lists
	- An example can be found in basic/B2 example

## **Summary**

- User can attach an information to Geant4 object via user information classes
	- Available for G4Event, G4Track, G4PrimaryVertex, G4PrimaryParticle, G4Region
- Or specialize Geant4 base classes
	- G4Run, G4VHit, G4VDigit, G4VTrajectory, G4VTrajectoryPoint
- User can change the default stacking behavior
	- In the stacking action class derived from G4VUserStackingAction
- G4UserLimits class can be used to apply special limits to tracked particles and let them stop according to user criteria